# Power PDF 3

# What's New in Power PDF 3 for Windows

This document contains information on the new features and capabilities of the Windows version of Power PDF 3. Items are categorized by theme, and within each category, features are listed in order of most important/broadly appealing to items that are a little less widely used. Key new features are highlighted.

#### **Document Compatibility**

*A core customer need that's satisfied by PDF software is the ability to create documents that will be fully compatible with other downstream readers and document processing software. Read on below to see how we've enhanced a Power PDF user's ability to create the most compatible PDFs possible.*

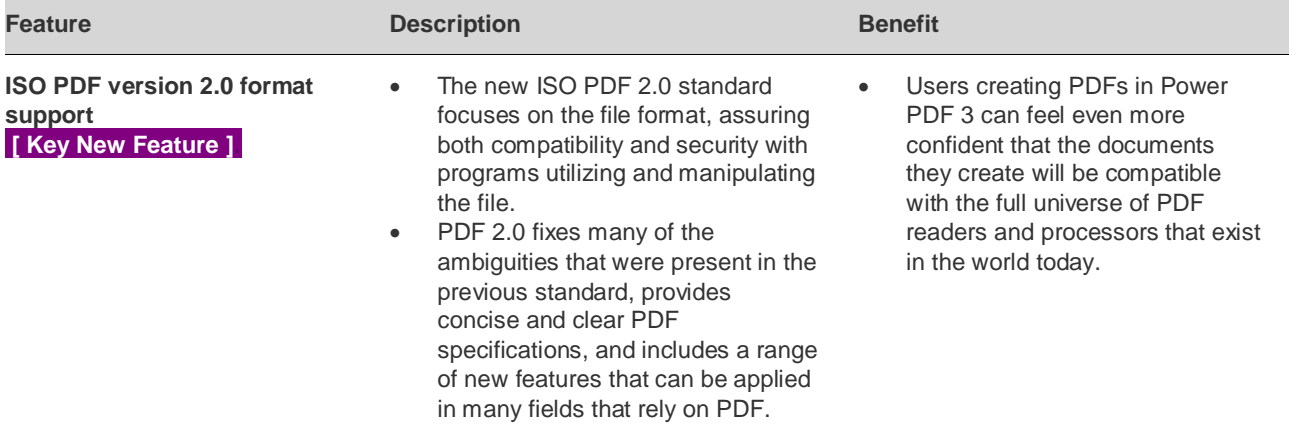

#### **eSignature**

*Customers in all types of businesses value secure document workflows and the ability to easily sign and certify PDFs is growing in importance. Read on below to learn more about enhancements that enable easy integration with the leading eSignature service from DocuSign.*

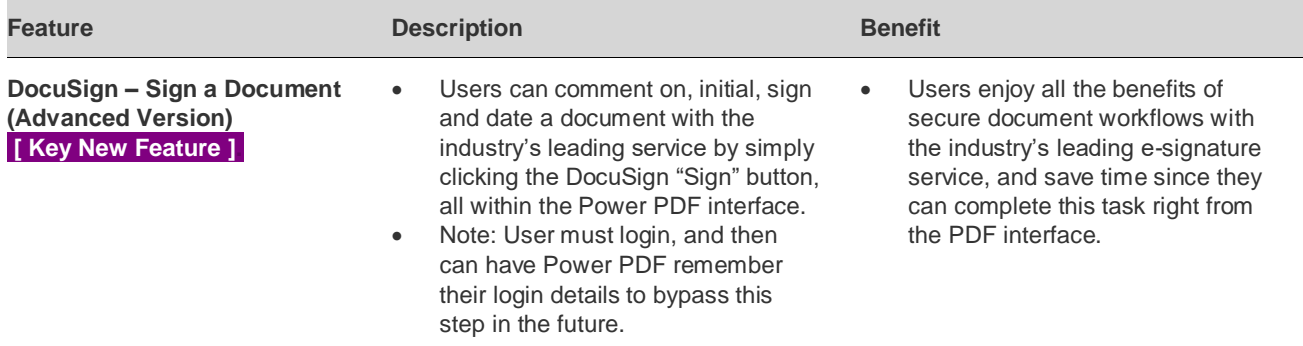

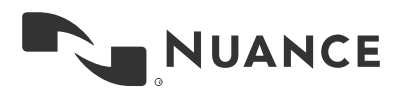

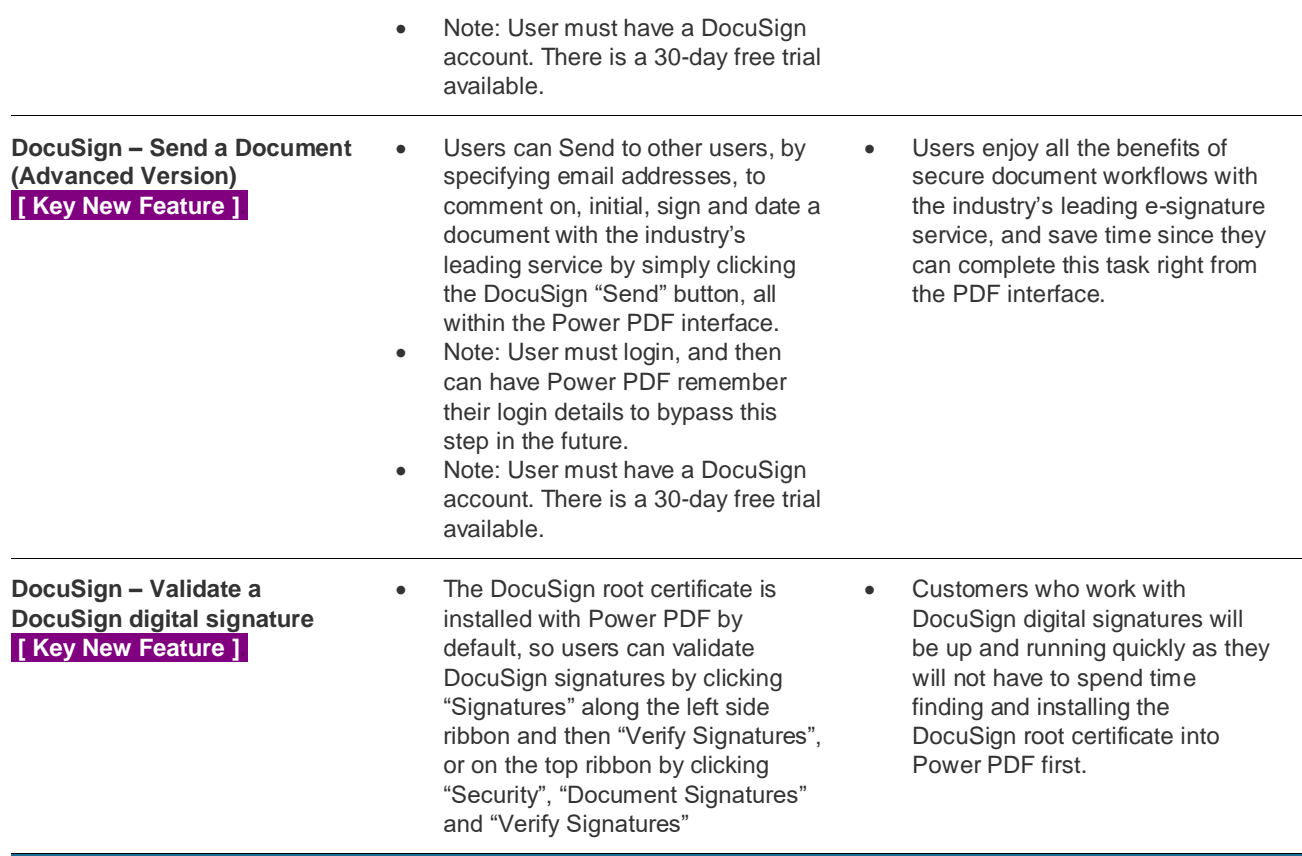

# **Collaboration**

*Efficiently creating and editing PDF documents by collaborating in real time with colleagues is growing in importance within the target market for PDF software. Customers should understand that there's a better alternative to their current process, which may involve multiple steps in different software tools, which will make them more productive.*

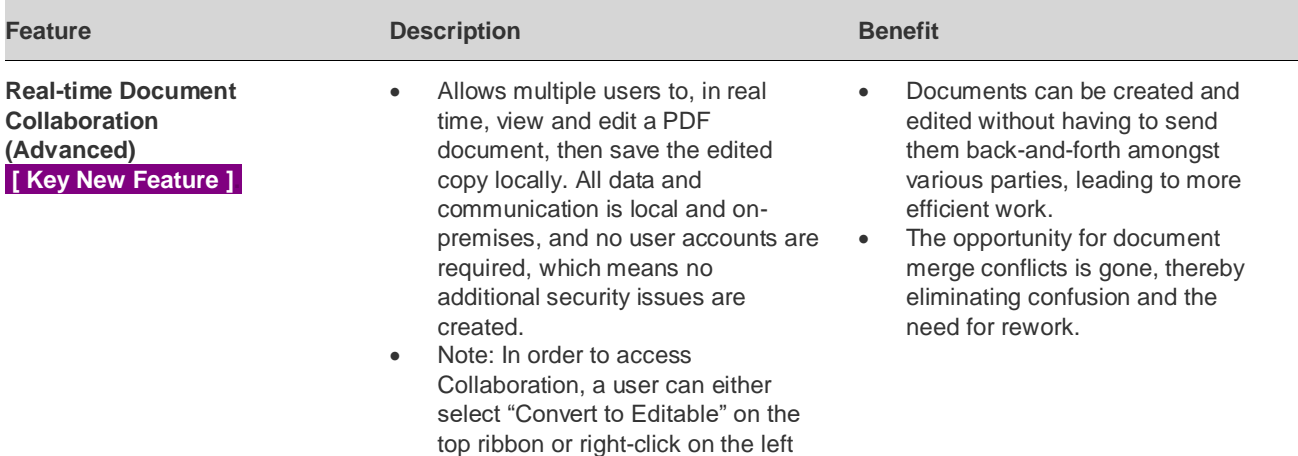

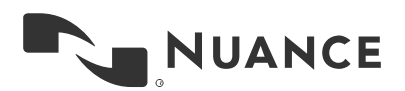

side ribbon and select "Collaboration".

#### **User Experience Enhancements**

*Our research shows that the #1 most important attribute in PDF software is ease of use. With a variety of other PDF*  editing tools in the market, we built Power PDF to be the easiest to use when creating, converting and editing *documents. Learn more about our enhancements in this area below.*

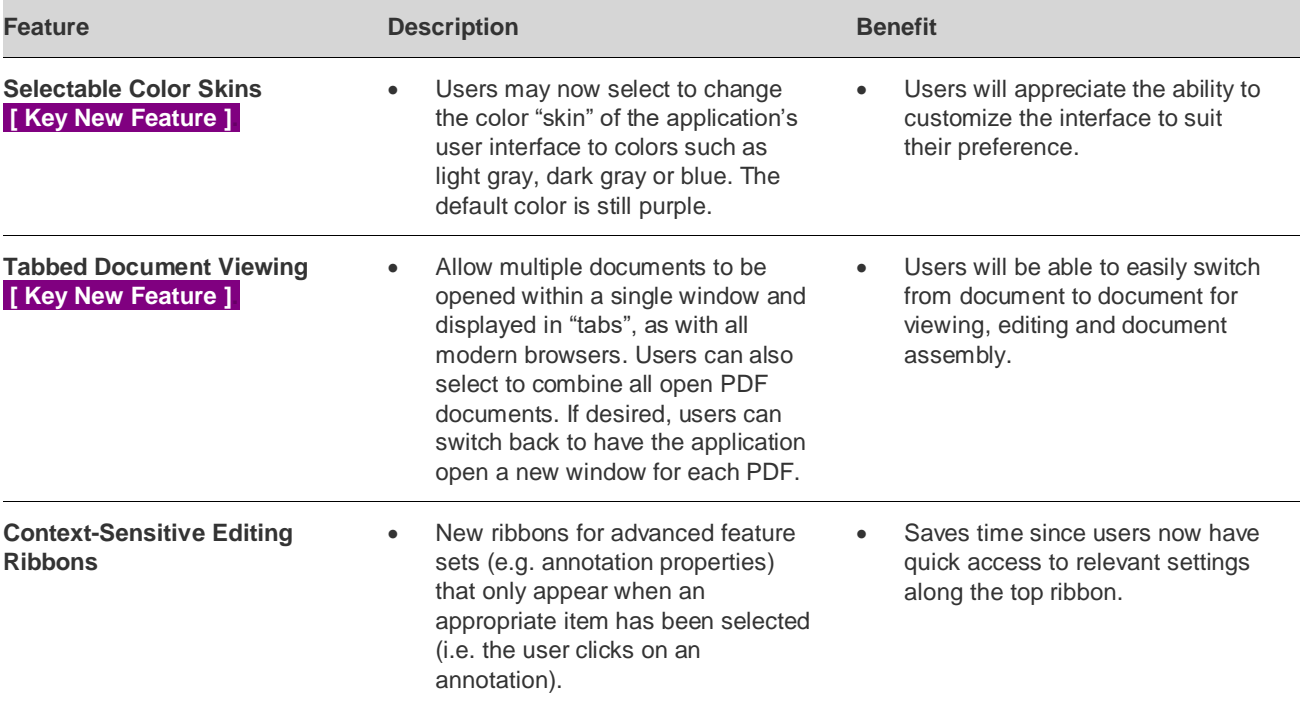

# **Document Creation, Editing & Assembly**

*The ability to edit PDF documents is the primary reason customers purchase PDF software like Power PDF. By making the experience as good as the best word processing applications on the market, Power PDF is the leading editor available today. Also notable are new methods to assemble and organize documents. Read on to learn more.*

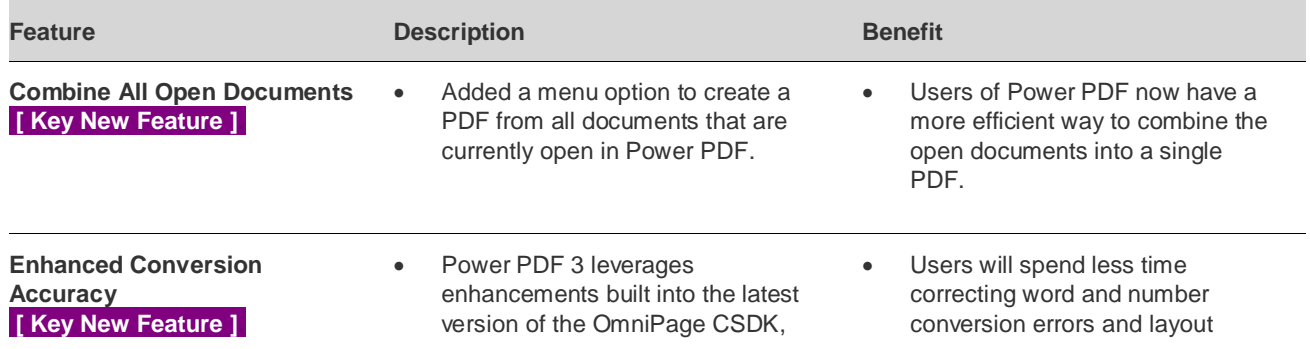

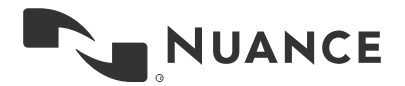

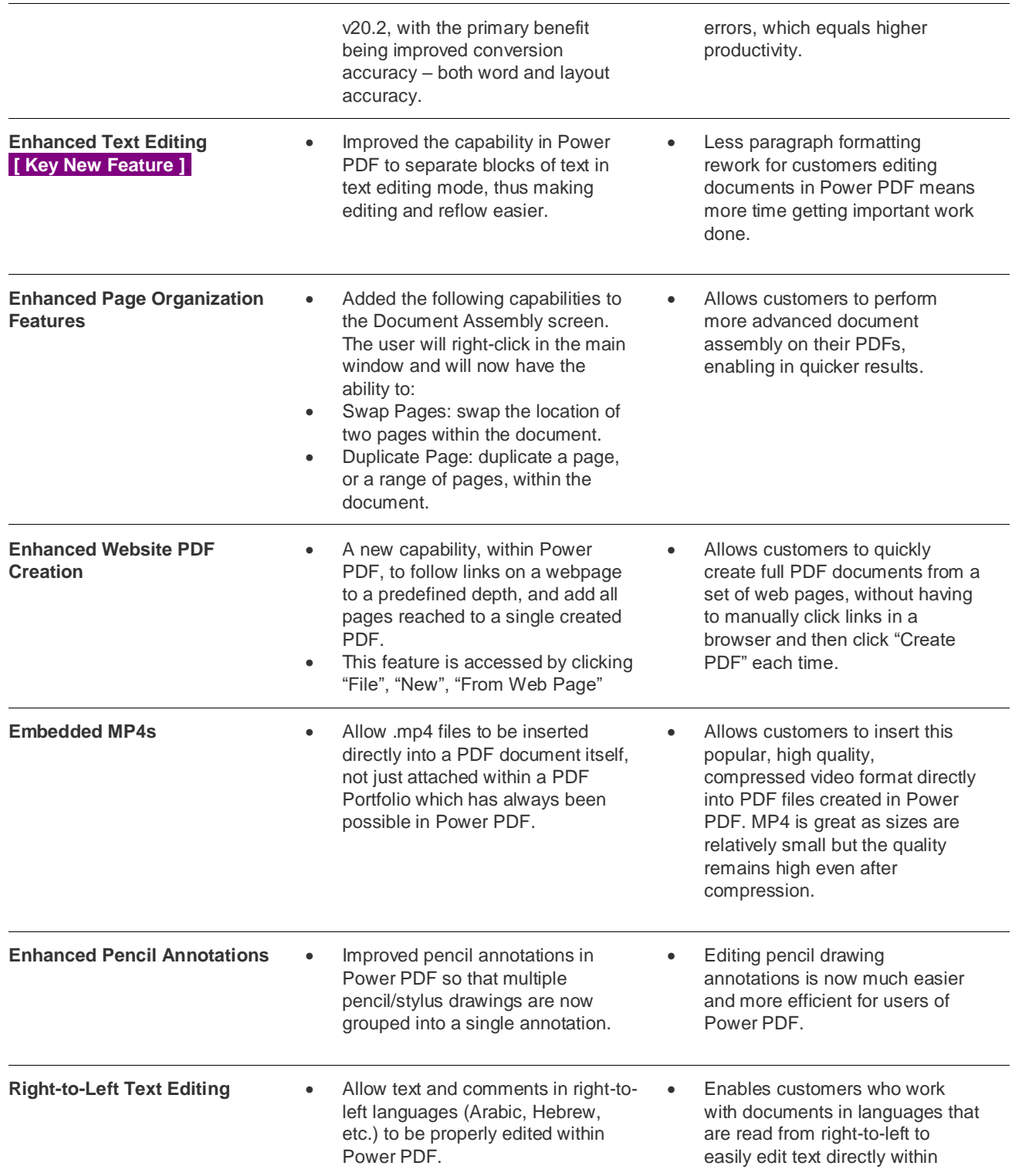

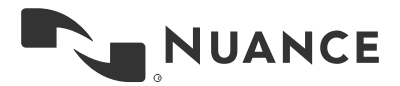

Power PDF, thereby saving the time involved with creating/editing in another software package and importing into Power PDF for further processing (comments, signatures, etc).

#### **Forms**

*Our research shows that creating and working with PDF forms is one of the most frequent activities that PDF software is used for. Read below to see how we've enhanced this capability in the new version of Power PDF.*

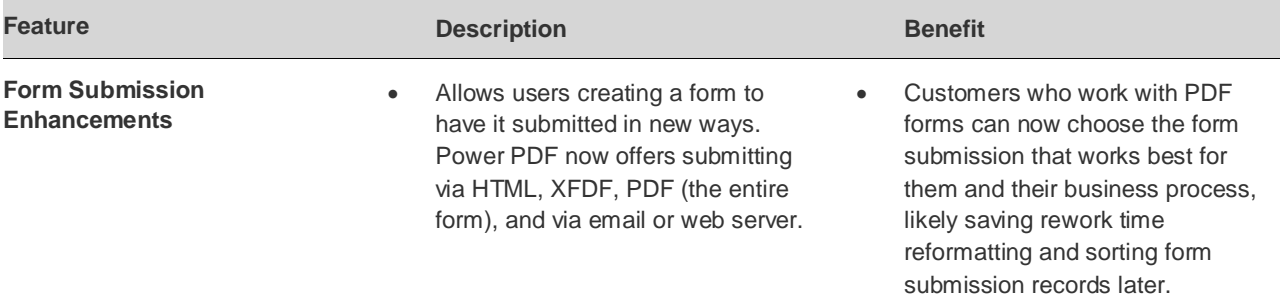

# **Installation & Configuration Enhancements**

*Customers who are deploying Power PDF software to groups of users are interested in features that make the initial and subsequent configurations easy and efficient. Read on below to learn about enhancements in this area.*

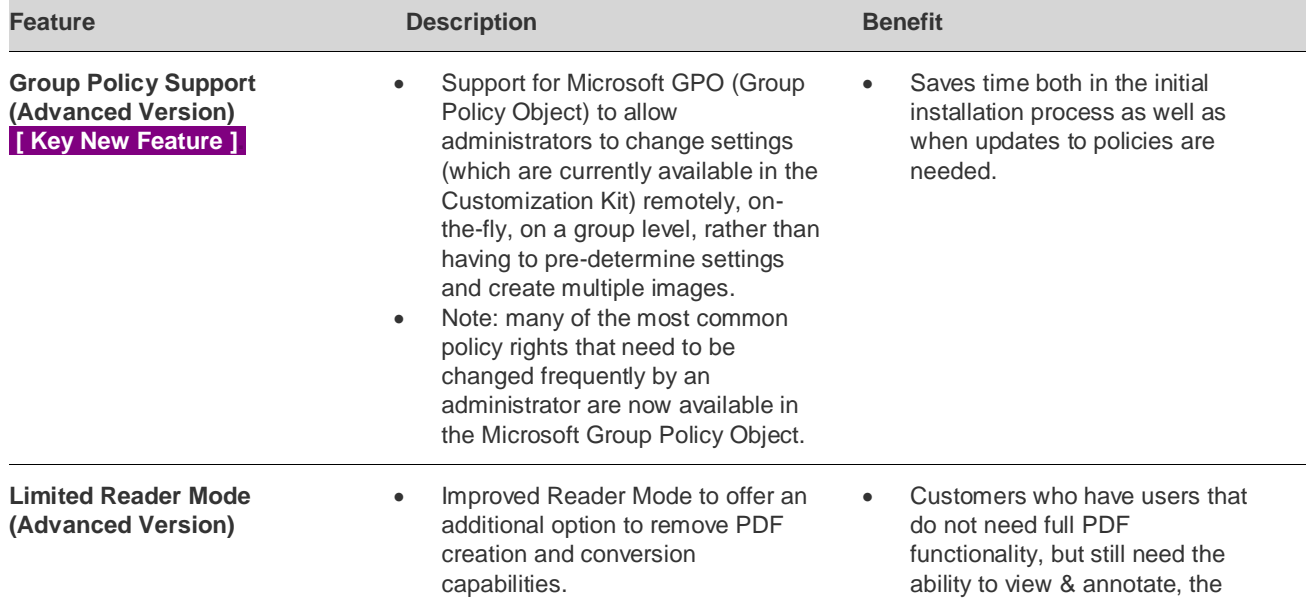

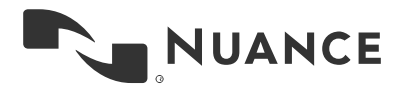

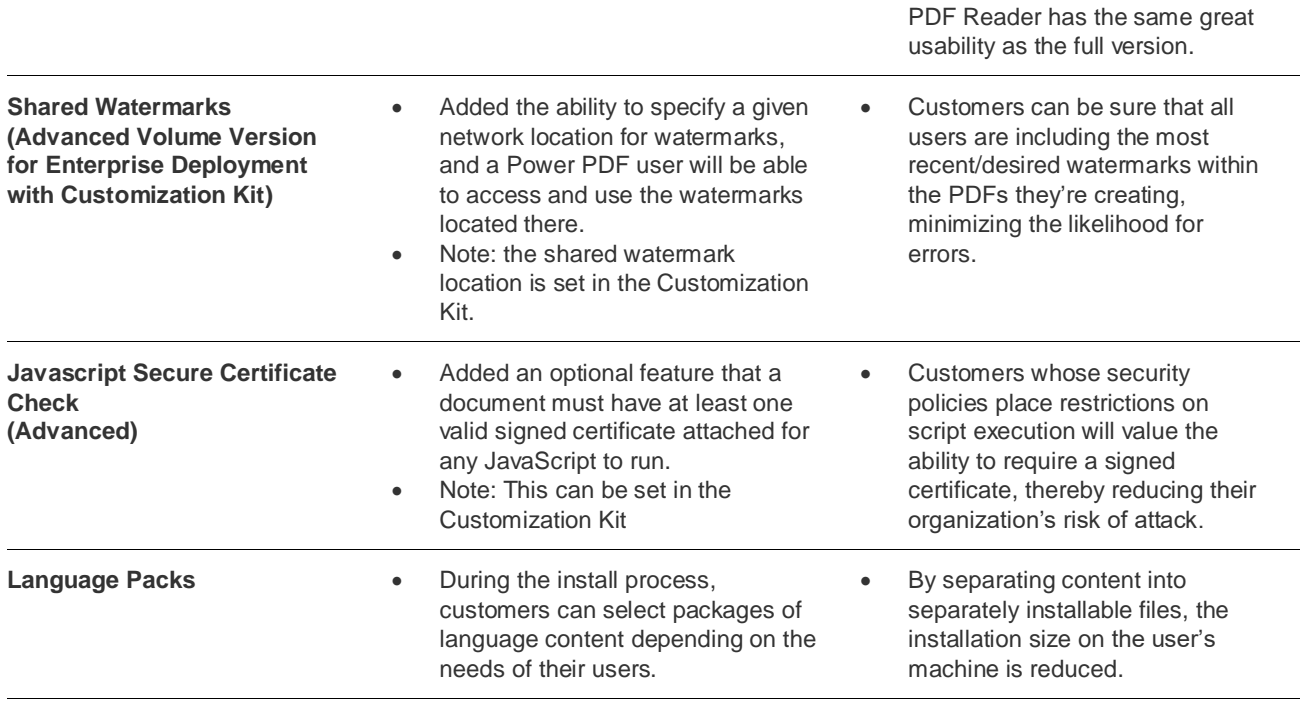

# **Part Number and Pricing changes**

- New part numbers have been set up for v3 offerings. The part #s will be added close to launch.
- New pricing has been set up for v3 offerings.
	- o Standard \$129
	- o Advanced \$179
	- o Standard for Mac \$129

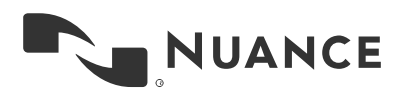